#### Exceptions in Java

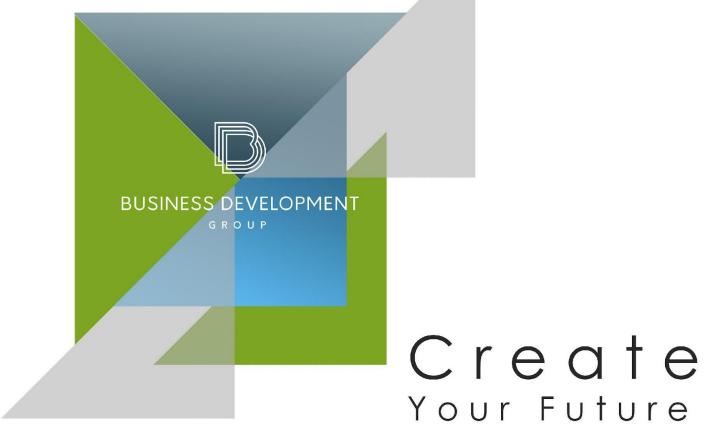

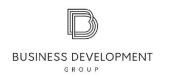

### Consider the following points

- Understanding Exceptions
- Hierarchy of Exceptions
- Types of Exceptions
- Handling Exceptions
- Throwing Exceptions

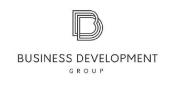

### Understanding

A program can fail for just about any reason:

- The code tries to connect to a website, but the Internet connection is down.
- You made a coding mistake and tried to access an invalid index in array.

An Exception is Java's way of saying, "I give up, I don't know what to do right now. You deal

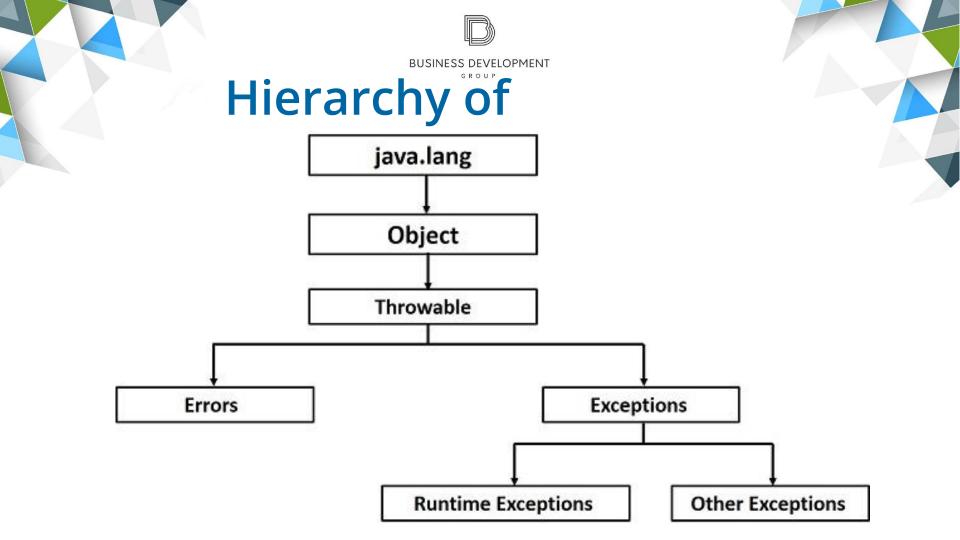

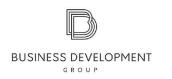

# Types of Exceptions

| Type              | How to recognize                                           | Ok for program to catch? | Is program required to handle or declare? |
|-------------------|------------------------------------------------------------|--------------------------|-------------------------------------------|
| Runtime exception | Subclass of RuntimeException                               | Yes                      | No                                        |
| Checked exception | Subclass of Exception but not subclass of RuntimeException | Yes                      | Yes                                       |
| Error             | Subclass of Error                                          | No                       | No                                        |

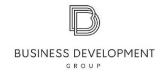

### Runtime Exception

Exceptions

ArithmeticException – thrown by the JVM when code attempts to divide by zero.

ArrayIndexOutOfBoundsException – thrown by the JVM when code uses an illegal index to access an array.

ClassCastException – thrown by the JVM when an attempt is made to cast an exception to a subclass of which it is not an instance.

<u>IllegalArgumentException</u> – thrown by the programmer to indicate that a method has been passed an illegal or inappropriate argument.

NullPointerException – thrown by the JVM when there is a null reference where an object is required.

NumberFromatException – thrown by the programmer when an attempt is made to convert a string to a numeric type but the string doesn't have an

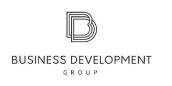

# **Checked Exceptions**

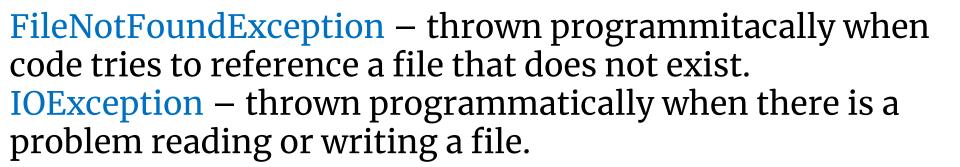

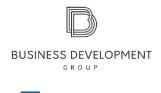

#### **Error**

ExceptionInInitializerError – thrown by the JVM when a static initializer throws an exception and doesn't handle it.

StackOverflowError – thrown by the JVM when a method calls itself too many times.

NoClassDefFoundError – thrown by the JVM when a class that the code uses is available at compile time but not runtime.

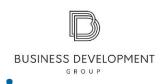

# Handling Fyceptions

```
try {
 // do something
 // that can throw
 // X, Y, or Z
     no exceptions
                                               exception Y
                                                                         exception Z
                      exception X
       are thrown
                                                is thrown
                                                                          is thrown
                       is thrown
               catch (X e) {
                                         catch (Y e) {
                                                                  catch (Z e) {
                  // handle e of X
                                           // handle e of Y
                                                                     // handle e of Z
```

finally {
 // always run
}

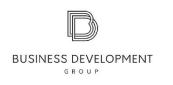

# Throwing **Exceptions**

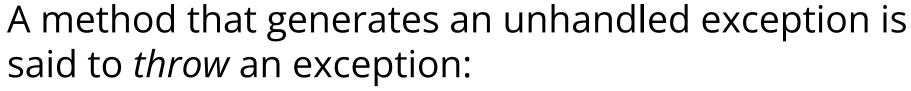

- It generates an exception to signal an exceptional condition
- A method it calls throws an exception

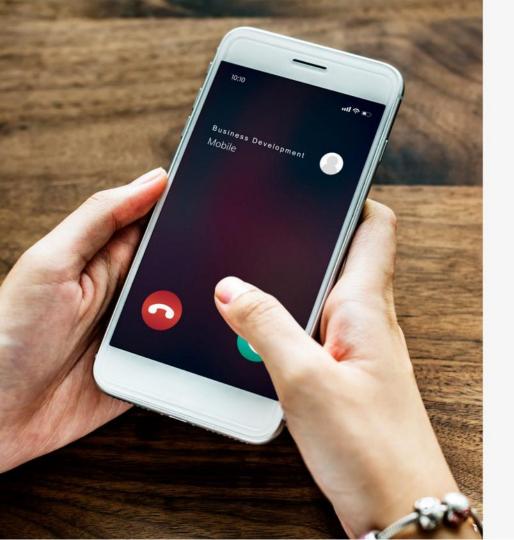

#### Contact US

Phone: +374 55 201 209

E-mail: info@bdg.am

Address: Hr. Kochar 4

Web: www.bdg.am

- (f) https://www.facebook.com/bdg.trainings/
- bdg.trainings
- (m) https://www.linkedin.com/in/bdg-trainings/